## CINAHL Basic and Advanced Searching

**Tutorial** 

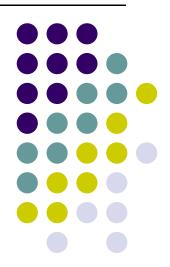

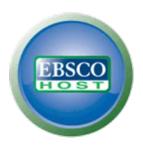

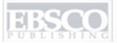

| Keyword Publications  | CINAHL Headings   Cited References   More +              | Sign In to                                       | My EBSCOhost                                | <b>i</b> Folder  | New Features! | Help     | Exit  |
|-----------------------|----------------------------------------------------------|--------------------------------------------------|---------------------------------------------|------------------|---------------|----------|-------|
|                       |                                                          |                                                  |                                             |                  | Demonstra     | tion Cus | tomer |
|                       |                                                          |                                                  |                                             |                  |               |          |       |
|                       |                                                          |                                                  |                                             |                  |               |          |       |
|                       |                                                          |                                                  |                                             |                  |               |          |       |
|                       | Searching: CINAHL   Choose Data                          | bases »                                          |                                             |                  |               |          |       |
|                       | EBSCO                                                    |                                                  | Search                                      | Clear            | <b>2</b>      |          |       |
|                       | ▼ Search Options   Advanced Search                       | Visual Search   Search His                       | tory/Alerts   Pref                          | erences »        |               |          |       |
|                       |                                                          |                                                  |                                             |                  |               |          |       |
| Search Options        |                                                          |                                                  |                                             |                  |               |          | Reset |
| Search modes ②        | Boolean/Phrase                                           | Apply related words                              |                                             |                  |               |          |       |
|                       | Find all my search terms     Find any of my search terms | Also search within the full text of the articles |                                             |                  |               |          |       |
| Limit your results    |                                                          | ruii text of the articles                        |                                             |                  |               |          |       |
| Linked Full Text      |                                                          | References Available                             |                                             |                  |               |          |       |
| Publication Year from |                                                          | Published Date from                              |                                             |                  |               |          |       |
|                       | toto                                                     |                                                  | Month 💌                                     | Year:            | to Month Ye   | ear:     |       |
| Abstract Available    |                                                          | Author                                           |                                             |                  |               |          |       |
| Publication           |                                                          | Peer Reviewed                                    |                                             |                  |               |          |       |
|                       |                                                          | Journal Subset                                   | All                                         |                  | ^             |          |       |
|                       |                                                          |                                                  | Africa<br>Allied Health<br>Alternative/Comp | olementary Thera | pies 💌        |          |       |

Welcome to EBSCO's CINAHL Basic and Advanced searching tutorial. In this tutorial, you will learn how conduct searches on both the Basic and Advanced search screens as well as how to make the most of the CINAHL Headings.

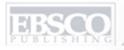

| Keyword   Publication | ns   CINAHL Headings                                      | Cited References   More + | Sign In to M                            | y EBSCOhost      | 🕍 Folder    | New Feature | s! Help Ex     | it |
|-----------------------|-----------------------------------------------------------|---------------------------|-----------------------------------------|------------------|-------------|-------------|----------------|----|
|                       |                                                           |                           |                                         |                  |             | Demonst     | ration Custome | er |
|                       |                                                           |                           |                                         |                  |             |             |                |    |
|                       |                                                           |                           |                                         |                  |             |             |                |    |
|                       |                                                           |                           |                                         |                  |             |             |                |    |
|                       |                                                           | Searching: CINAHL   Ch    | noose Databases »                       |                  |             |             |                |    |
|                       | EBSCO                                                     | migraina                  |                                         | Search           | Clear       | 0           |                |    |
|                       | HOST                                                      |                           | ced Search   Visual Search   Search His | story/Alerts Pre | eferences » |             |                |    |
|                       |                                                           |                           |                                         |                  |             |             |                |    |
| Search Options        |                                                           |                           |                                         |                  |             |             | Res            | et |
| Search modes (        | Boolean/Phrase                                            | e                         | Apply related words                     |                  |             |             |                |    |
|                       | <ul><li>Find all my sear</li><li>Find any of my</li></ul> |                           | Also search within the                  |                  |             |             |                |    |
| Limit your results    | <b>O</b> 1                                                |                           | full text of the articles               |                  |             |             |                |    |
| Linked Full Tex       | kt 🔲                                                      |                           | References Available                    |                  |             |             |                |    |
| Publication Year fro  |                                                           |                           | Published Date from                     |                  |             | _           |                | 1  |
| Publication fear Iro  | toto                                                      |                           | Published Date From                     | Month 💌          | Year:       | to Month    | Year:          | ı  |
| Abstract Availab      | le 🗌                                                      |                           | Author                                  |                  |             |             |                |    |
| Publicatio            |                                                           |                           | Peer Reviewed                           |                  |             |             |                |    |

We'll begin by conducting a keyword search from the Basic Search screen with the available **Search Options** set to open. Enter **migraine** in the **Find** field. You can apply additional limiters to your search such as **Peer Reviewed** and **References Available**.

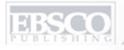

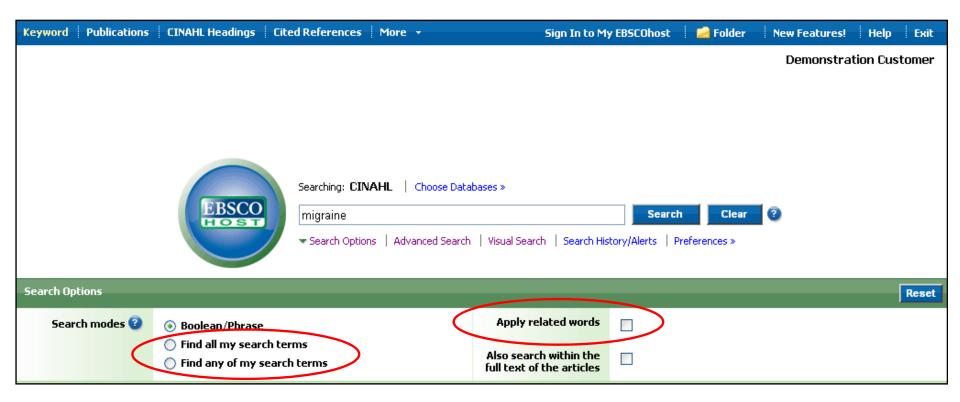

You can automatically place an **OR** between search terms by clicking the radio button for the **Find any of my search terms** search mode. To place an **AND** between your search terms, select the **Find all my search terms** search mode. Place a check in the box for **Apply related words** to further expand your results.

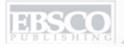

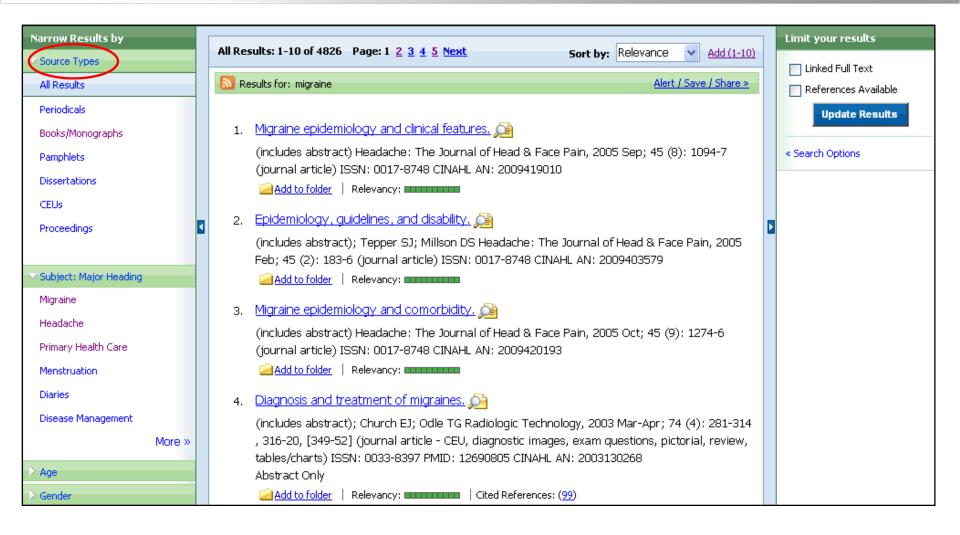

**RESULT LIST:** Note that the Result List can include links to source types, such as Periodicals and Proceedings which you can use to narrow your results.

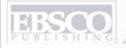

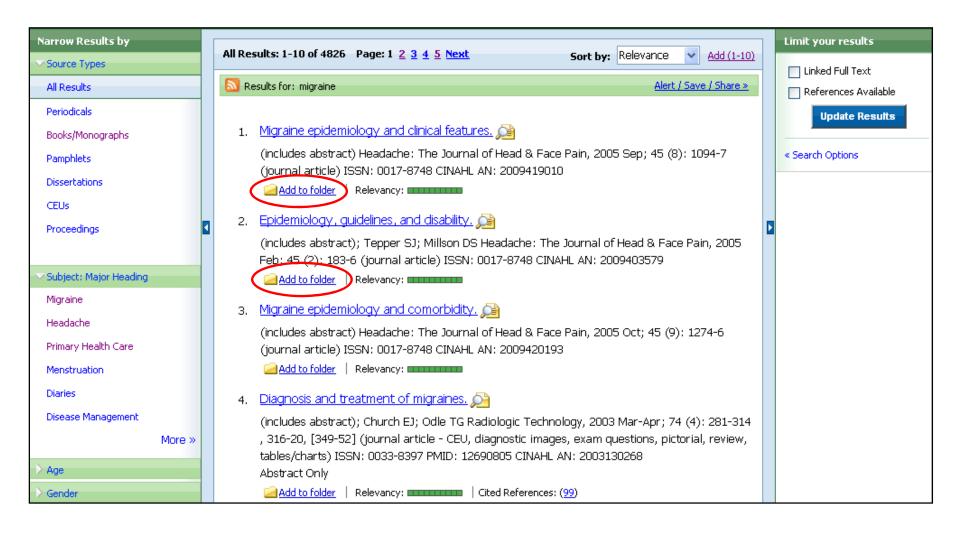

**FOLDERS:** Click on the **Add to folder** link to collect results in the (temporary) session folder. To save results beyond the current session, log in to My EBSCO*host* and either create a free folder account, or sign in to an existing folder account.

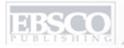

| Keyword Publication     | CINAHL Headings   Cited References   More +                      | Sign In to My             | EBSCOhost | 🕍 Folder | New Features! | Help Exit     |
|-------------------------|------------------------------------------------------------------|---------------------------|-----------|----------|---------------|---------------|
| Searchi                 | ng: CINAHL   Choose Databases »                                  |                           |           |          | Demonstrat    | tion Customer |
| FRSCO Sug               | gest Subject Terms                                               |                           |           |          |               |               |
| EBSCO                   | in Select a Field (option                                        | nal) Sear                 | ch Clea   | 2        |               |               |
| and                     | in Select a Field (option                                        | nal) 💌                    |           |          |               |               |
| and •                   | in Select a Field (option                                        | nal) 💌 Add Rov            | <u>v</u>  |          |               |               |
| Advance                 | d Search   Visual Search   Search History/Alerts   Preferences » |                           |           |          |               |               |
| Search Options          |                                                                  |                           |           |          |               |               |
| Search Options          |                                                                  |                           |           |          |               | Reset         |
| Search modes ②          | Boolean/Phrase                                                   | Apply related words       |           |          |               |               |
|                         | Find all my search terms                                         | Also search within the    |           |          |               |               |
|                         | Find any of my search terms                                      | full text of the articles |           |          |               |               |
| Limit your results      |                                                                  |                           |           |          |               |               |
| Linked Full Text        |                                                                  | References Available      |           |          |               |               |
| Abstract Available      |                                                                  | Publication Year from     | to        |          |               |               |
|                         |                                                                  |                           |           |          |               |               |
| Published Date from     | Month Year: to Month Year:                                       | Author                    |           |          | ]             |               |
|                         |                                                                  | Publication               |           |          |               |               |
|                         |                                                                  |                           |           |          |               |               |
| Peer Reviewed           |                                                                  | Research Article          |           |          |               |               |
| Exclude MEDLINE records |                                                                  | Evidence-Based Practice   |           |          |               |               |

Next, we will look at conducting a search on the Advanced Search Screen.

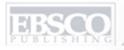

| Keyword   Publications | CINAHL Headings   Cited References   More +                                      | Sign In to My                                    | EBSCOhost 💮 🕍 Folder                               | New Features! | Help Exit     |
|------------------------|----------------------------------------------------------------------------------|--------------------------------------------------|----------------------------------------------------|---------------|---------------|
| Searchin               | g: CINAHL   Choose Databases »                                                   |                                                  |                                                    | Demonstrat    | tion Customer |
| EBSCO                  | gest Subject Terms                                                               |                                                  |                                                    |               |               |
| diabeti                | c foot in Select a Field (opt                                                    | onal) 🔽 🤽                                        | clear 2                                            |               |               |
| and N                  | in Select a Field (opt                                                           | onal)                                            |                                                    |               |               |
| and 🛰                  | in Select a Field (opt                                                           | onal) 💌 Add R                                    | <u>ow</u>                                          |               |               |
| Advance                | d Search   Visual Search   Search History/Alerts   Preferences »                 |                                                  |                                                    |               |               |
| Search Options         |                                                                                  |                                                  |                                                    |               | Reset         |
| Search modes ②         | Boolean/Phrase                                                                   | Apply related words                              |                                                    |               |               |
|                        | Find all my search terms     Find any of my search terms                         | Also search within the full text of the articles |                                                    |               |               |
| Limit your results     |                                                                                  |                                                  |                                                    |               |               |
| Linked Full Text       |                                                                                  | References Available                             |                                                    |               |               |
| Abstract Available     |                                                                                  | Publication Year from                            | to                                                 |               |               |
| Published Date from    | Month ✓ Year: to Month ✓ Year:                                                   | Author                                           |                                                    |               |               |
|                        |                                                                                  | Publication                                      |                                                    |               |               |
| Peer Reviewed          |                                                                                  | Research Article                                 |                                                    |               |               |
| reel Reviewed          |                                                                                  | Research Article                                 |                                                    |               |               |
| xclude MEDLINE records |                                                                                  | Evidence-Based Practice                          |                                                    |               |               |
| Clinical Queries       | All Therapy - High Sensitivity Therapy - High Specificity Therapy - Best Balance | Journal Subset                                   | Nursing<br>Online<br>Online:Print<br>Peer Reviewed |               |               |

We'll begin by conducting a keyword search from the Advanced Search screen. Enter **diabetic foot** in the **Find** field. We'll apply **Nursing** as the Journal Subset limiter, select the **Research Article** limiter and click **Search** to view a Result List of articles related to your terms.

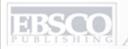

| Keyword P      | ublications | CINAHL Headings   Cited References   More +                    |            | Sign In to My   | EBSCOhost              | <b>i</b> Folder | New Features! | Help    | Exit  |
|----------------|-------------|----------------------------------------------------------------|------------|-----------------|------------------------|-----------------|---------------|---------|-------|
|                | Searching   | : CINAHL   Choose Databases »                                  |            |                 |                        |                 | Demonstrat    | ion Cus | tomer |
| ERSCO          | ✓ Sugge     | st Subject Terms                                               |            |                 |                        |                 |               |         |       |
| EBSCO          | diabetic    | foot in Select a Field (option                                 | nal)       | S               | earch C                | lear 🕝          |               |         |       |
|                | and 💌       | in Select a Field (option                                      | nal)       | ~               |                        |                 |               |         |       |
|                | and 💌       | in Select a Field (option                                      | nal)       | <b>→</b> Add F  | <u>Row</u>             |                 |               |         |       |
|                | Advanced    | Search   Visual Search   Search History/Alerts   Preferences » |            |                 |                        |                 |               |         |       |
| Carrel Oakin   |             |                                                                |            |                 |                        |                 |               |         |       |
| Search Option  | ns          |                                                                |            |                 | _                      |                 |               |         | Reset |
| Search i       | modes 🕗     | Boolean/Phrase                                                 | Apply      | related words   |                        |                 |               |         |       |
|                |             | Find all my search terms                                       |            | rch within the  |                        |                 |               |         |       |
|                |             | Find any of my search terms                                    | full text  | of the articles |                        |                 |               |         |       |
| Limit your res | ults        |                                                                |            |                 |                        |                 |               |         |       |
| Linke          | d Full Text |                                                                | Referer    | nces Available  |                        |                 |               |         |       |
| Abstract       | : Available |                                                                | Publicat   | ion Year from   | to                     |                 |               |         |       |
|                |             |                                                                |            |                 |                        |                 | _             |         |       |
| Published      | Date from   | Month V Year: to Month V Year:                                 |            | Author          |                        |                 |               |         |       |
|                |             |                                                                |            | Publication     |                        |                 |               |         |       |
| D              | p:          | _                                                              | В-         |                 |                        |                 |               |         |       |
| Peer           | Reviewed    |                                                                | кe         | search Article  | ~                      |                 |               |         |       |
| exclude MEDLIN | NE records  |                                                                | Evidence-B | Based Practice  |                        |                 |               |         |       |
| Clinic         | al Queries  | All                                                            | J          | ournal Subset   | Nursing                |                 | ^             |         |       |
|                |             | Therapy - High Sensitivity Therapy - High Specificity          |            |                 | Online<br>Online/Print |                 |               |         |       |
|                |             | Therapy - Best Balance                                         |            |                 | Peer Review            | ved             | ~             |         |       |

**SUBJECT TERMS**: Searching for subject terms can also be useful. The CINAHL Editorial staff has assigned subject terms based on article content, resulting in broader results when you click the Suggest Subject Terms box above the **Find** field, prior to conducting a search. You can also click on the CINAHL Headings link along the top toolbar to browse for appropriate subject terms.

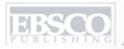

| Database: CINAHL ②                                    |           | Demonstration Customer |
|-------------------------------------------------------|-----------|------------------------|
| Combine selections with: Or Search Database           |           |                        |
|                                                       |           |                        |
| CINAHL Headings                                       |           |                        |
|                                                       |           |                        |
| diabetic foot                                         | Browse    |                        |
| ○ Term Begins With ○ Term Contains ○ Relevancy Ranked |           |                        |
| Page: Previous   Next                                 |           |                        |
| Browsed for: diabetic foot                            | Explode 🗿 | Major Concept 🕗        |
| (Click term to view tree and subheading details.)     |           |                        |
| ☐ <u>Diabetic Foot</u>                                |           |                        |
| Foot Ulcer [ Scope ]                                  |           |                        |
| ☐ Foot Care [ Scope ]                                 |           |                        |
| Foot Ulcer, Diabetic <b>Use:</b> <u>Diabetic Foot</u> |           |                        |
| Foot Ulcers Diabetic <b>Use:</b> <u>Diabetic Foot</u> |           |                        |
| Foot Injuries [ Scope ]                               |           |                        |
| Foot Orthoses [ Scope ]                               |           |                        |
| Diabetes Mellitus, Insulin-Dependent [ Scope ]        |           |                        |
| ☐ Diabetes Mellitus, Non-Insulin-Dependent [ Scope ]  |           |                        |
| diabetic foot <i>(Search as Keyword)</i>              |           |                        |
| Page: Previous   Next                                 |           |                        |

**EXAMPLE:** Check the Suggest Subject terms box, then enter diabetic foot in the **Find** field and click **Search**. A list of appropriate CINAHL headings, or subject terms, appears, defaulted to Relevancy Ranked. Note that your search term appears at the bottom of the list with the option to search it as a keyword instead of a subject term.

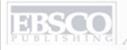

| Database: CINAHL ②                                    |           | Demonstration Customer |
|-------------------------------------------------------|-----------|------------------------|
| Combine selections with: Or Search Database           |           |                        |
| CINAHL Headings                                       |           |                        |
| diabetic foot                                         | Browse    |                        |
| ○ Term Begins With ○ Term Contains ○ Relevancy Ranked |           |                        |
| Page: Previous   Next                                 |           |                        |
| Browsed for: diabetic foot                            | Explode 🕗 | Major Concept 🕗        |
| (Click term to view tree and subheading details.)     |           |                        |
| ✓ Diabetic Foot                                       |           | (♥)                    |
| Foot Ulcer [ Scope ]                                  |           |                        |
| Foot Care [ Scope ]                                   |           |                        |
| Foot Ulcer, Diabetic <b>Use:</b> <u>Diabetic Foot</u> |           |                        |
| Foot Ulcers Diabetic <b>Use:</b> <u>Diabetic Foot</u> |           |                        |
| Foot Injuries [ Scope ]                               |           |                        |
| Foot Orthoses [ Scope ]                               |           |                        |
| Diabetes Mellitus, Insulin-Dependent [ Scope ]        |           |                        |
| ☐ Diabetes Mellitus, Non-Insulin-Dependent [ Scope ]  |           |                        |
| ☐ diabetic foot <i>(Search as Keyword)</i>            |           |                        |
| Page: Previous   Next                                 |           |                        |

**MAJOR CONCEPT**: To the right of the subject terms list is a Major Concept option which, when selected, will restrict results to those articles in which your chosen subject is a major focus. For details about this option, click on the Help icon ② beside it.

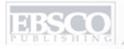

| Database: CINAHL ②  Combine selections with: Or V Search Database |           | Demonstration Customer |
|-------------------------------------------------------------------|-----------|------------------------|
| CINAHL Headings                                                   |           |                        |
| diabetic foot                                                     | Browse    |                        |
| ○ Term Begins With ○ Term Contains ○ Relevancy Ranked             |           |                        |
| Page: Previous   Next                                             |           |                        |
| Browsed for: diabetic foot                                        | Explode ② | Major Concept 🕗        |
| (Click term to view tree and subheading details.)                 |           |                        |
| ✓ Diabetic Foot                                                   |           |                        |
| ▼ Foot Ulcer [ Scope ]                                            |           |                        |
| Foot Care [ Scope ]                                               |           |                        |
| Foot Ulcer, Diabetic <b>Use:</b> <u>Diabetic Foot</u>             |           |                        |
| Foot Ulcers Diabetic <b>Use:</b> <u>Diabetic Foot</u>             |           |                        |
| ☐ Foot Injuries [ Scope ]                                         |           |                        |
| ☐ Foot Orthoses [ Scope ]                                         |           |                        |
| Diabetes Mellitus, Insulin-Dependent [ Scope ]                    |           |                        |
| Diabetes Mellitus, Non-Insulin-Dependent [ Scope ]                |           |                        |
| ☐ diabetic foot <i>(Search as Keyword)</i> ②                      |           |                        |
| Page: Previous   Next                                             |           |                        |

**EXPLODING TERMS**: Subject terms are arranged in a hierarchy, to permit searching at various levels to find the most precise terms. Check the box next to a subject term in the Explode column to retrieve all references indexed to it, as well as all references indexed to any narrower term(s). For details about this option, click on the Help icon beside it.

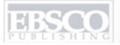

| Keyword Publications CINA                                                                                                  | AHL Headings   Cited References   More +          | Sign In to My EBSCOho                                                                                                    | ost 🧀 Folder New Features! Help Exit                                                                                                    |  |  |  |  |  |  |
|----------------------------------------------------------------------------------------------------|---------------------------------------------------|----------------------------------------------------------------------------------------------------|----------------------------------------------------------------------------------------------------|--|--|--|--|--|--|
| <b>EBSCO ▲</b> Back                                                                                                    | Combine selections with: Or Search Database       |                                                                                                    |                                                                                                    |  |  |  |  |  |  |
| CINAHL Headings                                                                                                    |                                                   |                                                                                                    |                                                                                                    |  |  |  |  |  |  |
|                                                                                                    | diabetic foot  O Term Begins With O Term Contains |                                                                                                    | Browse                                                                                                    |  |  |  |  |  |  |
| ✓ Diabetic Foot                                                                                                    |                                                   |                                                                                                    |                                                                                                    |  |  |  |  |  |  |
| Tree Views  Cardiovascular Diseases  Vascular Diseases +  Diabetic Angiopathie                                             |                                                   | On Search:  Major Concept  Qualify Subheadings:                                                                                     | Clear Selections                                                                                                    |  |  |  |  |  |  |
| Diabetic Foot  Diabetic Retinopath                                                                                         | <del>-</del>                                      | Blood [scope] Cerebrospinal Fluid [scope]                                                                                           | Microbiology [scope]  Mortality [scope]                                                                                                    |  |  |  |  |  |  |
| Nutritional and Metabolio  Metabolic Diseases +  Diabetes Mellitus +  Diabetic Angiopath  Diabetic Foot  Diabetic Retinopa |                                                   | Chemically Induced [scope] Classification [scope] Complications [scope] Diet Therapy [scope] Diagnosis [scope] Drug Therapy [scope] | ✓ Nursing [scope]     ✓ Organizations [scope]     ✓ Pathology [scope]     ✓ Prevention And Control [scope]     ✓ Psychosocial Factors [scope]     ✓ Physiopathology [scope] |  |  |  |  |  |  |
| Endocrine Diseases +<br>Diabetes Mellitus +                                                                                |                                                   | Economics [scope] Education [scope]                                                                                                 | Prognosis [scope] Radiography [scope]                                                                                                    |  |  |  |  |  |  |

**SUBHEADINGS** can improve the precision of a search, and are shown when you click on any subject term in the list. Add them to your search by checking the box in front of any subheading(s) appropriate to your research, choose a Boolean operator from the drop-down list and then click on the **Search Database** button.

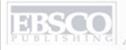

| Keyword Publications CINAHL Headings Cited Refe                                                                          | rences More +           | Sign In to My EBSCOhost                                                                                                    | <b>ial</b> Folder | New Features!                                               | Help Exit    |
|----------------------------------------------------------------------------------------------------|-------------------------|----------------------------------------------------------------------------------------------------|-------------------|-------------------------------------------------------------|--------------|
| Database: CINAHL   Back Combine selections with: Or V                                                                    | earch Database          |                                                                                                    |                   | Demonstrat                                                  | ion Customer |
|                                                                                                    | ) Term Contains ● Relev | ancy Ranked                                                                                                    | Browse            |                                                             |              |
| ✓ Diabetic Foot                                                                                                    |                         |                                                                                                    |                   |                                                             |              |
| Tree Views  Cardiovascular Diseases +  Vascular Diseases +  Diabetic Angiopathies +  Diabetic Foot  Diabetic Retinopathy |                         | On Search:  Major Concept                                                                                                    | ×                 | ology [scope]                                               |              |
| <u> </u>                                                                                                    | Subheading: Nursing     |                                                                                                    |                   | [scope]                                                     |              |
| Nutritional and Metabolic Diseases (Non-Cinahl) +  Metabolic Diseases +  Diabetes Mellitus +                             | and technic             | diseases and certain physiological processes for<br>ques. Includes nursing care in diagnostic, therap<br>procedures. Do not use with "care" headings in | peutic, and       | [scope]<br>  sations [scope]                                |              |
| Diabetic Angiopathies + Diabetic Foot                                                                                    |                         | [ Close Window ]                                                                                                    |                   | gy [scope]  ion And Control [scope]  social Factors [scope] | <del></del>  |
| <u>Diabetic Retinopathy</u>                                                                                              |                         | Drug Therapy [scope]                                                                                                    | Physi             | iopathology [scope]                                         |              |
| Endocrine Diseases + Diabetes Mellitus +                                                                                 |                         | ☐ Economics [scope] ☐ Education [scope]                                                                                                    | _                 | nosis <u>[scope]</u><br>ography <u>[scope]</u>              |              |

Additional information about a **SUBHEADING** appears in a new window, when you click on the **Scope** link beside it.

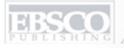

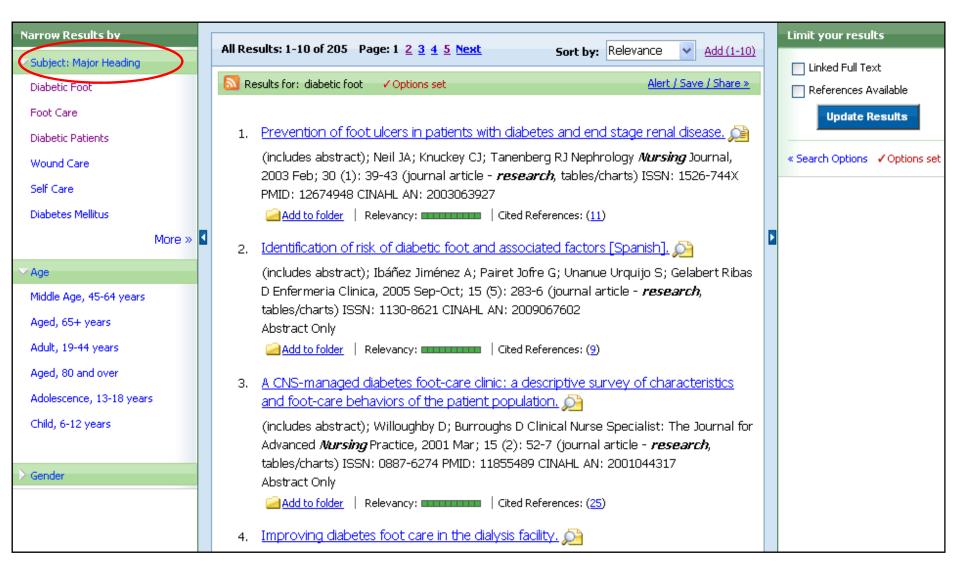

**RESULT LIST**: Note that you can narrow your results by clicking on a heading under the **Subject: Major Heading** category.

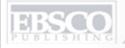

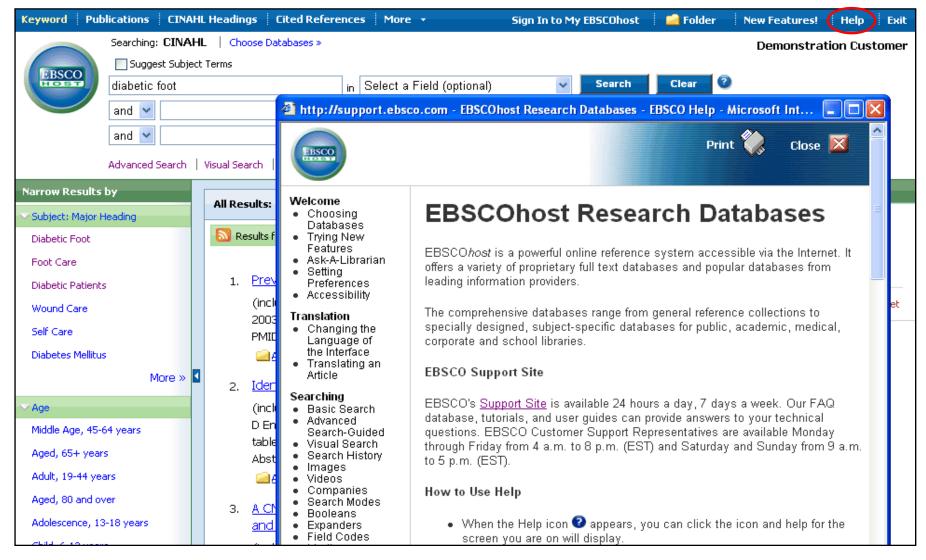

HELP: Click on the Help link to view the complete online help manual, and visit our support site at http://support.ebsco.com to browse our Knowledge Base of FAQs, download Help Sheets, User Guides and online tutorials, or see what's new in our Top Stories. This concludes the CINAHL Basic and Advanced Searching tutorial.